## **يمكنك متابعة المشاركات من لوحة التحكم الخاصة بك**

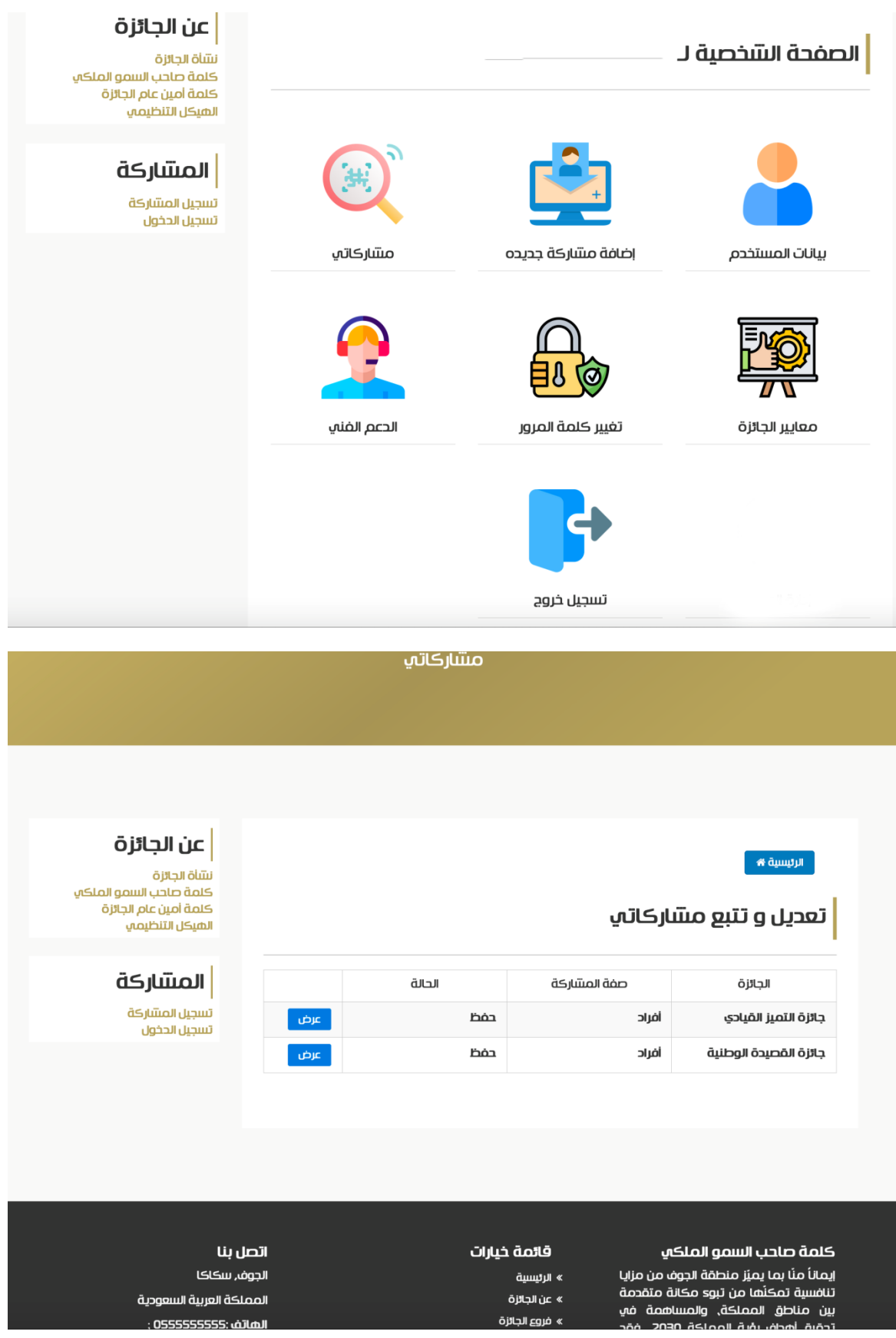